# **Otimização de um portfólio de ativos e opções reais usando a medida Omega (Ω)**

#### **Resumo**

Decisões de investimento envolvem, na maior parte das vezes, a avaliação de mais de um projeto. A maneira mais apropriada de estudar a viabilidade de um projeto, não é fazendo sua avaliação de maneira isolada, mas sim, considerando os projetos como parte integrante de um portfólio, no qual existem correlações entre os "inputs" e os "outputs" dos projetos, e que ao serem analisados conjuntamente, geram riscos e ganhos diferentes do que sendo avaliados isoladamente. Nesse intuito, o presente trabalho propõe uma metodologia que permite efetuar uma composição otimizada de um portfólio de ativos com opções reais, determinando os que serão selecionados no portfólio, de tal forma que atendam a um conjunto de restrições e características próprias do portfólio sob análise. Esta otimização se realiza em função da maximização da medida de performance Omega (Ω), a qual se define como a relação entre os ganhos médios ponderados e as perdas médias ponderadas da distribuição de retornos ou da distribuição de Valores Presente Líquido (VPL), no caso de projetos de investimento. Omega (Ω) leva em consideração o real comportamento da distribuição de retornos, que é a principal diferença em relação metodologia clássica de Média-Variância de Markowitz, que assume a normalidade dos retornos. Exemplifica-se a metodologia proposta e a metodologia tradicional, obtendo-se uma melhor relação risco x retorno (*Expected Shortfall vs. Expected Chance*) através da otimização pela medida Omega (Ω).

**Palavras-Chave:** Risco x Retorno, Opções Reais, Simulação de Monte Carlo, Performance do Portfólio, Medida Omega (Ω).

#### **Performance measures to optimize a portfolio of real options in investment projects**

#### **Abstract**

Investment decisions involve, in most cases, evaluation of more than one project. The most appropriate way to study the feasibility of a project, is not making its assessment in isolation, but rather consider the various projects as part of a portfolio, in which there are correlations between the "inputs" and "outputs" of projects, and when analyzed together, generate different risks and gains than being evaluated separately. To that end, this paper proposes a methodology to perform an optimized composition of a portfolio of assets with real options, determining those which that will be selected in the portfolio, meeting a set of constraints and characteristics of the portfolio under analysis. This optimization is done through maximizing the Omega performance measure  $(\Omega)$ , which is defined as the ratio of weighted average gains to weighted averages losses of the returns distribution or Net Present Values (NPV) distribution, in investment projects. Omega (Ω) takes into account the actual behavior of the distribution of returns, which is the main difference from the classical methodology of Markowitz (1952), which assumes the normality of returns. Through an application exercise, it's compared the optimization results using the traditional methodology and Omega  $(\Omega)$ , giving a better risk-return ratio (Expected Shortfall vs. Expected Chance) by optimizing the measure Omega (Ω).

**Keywords:** Risk x Return, Real Options, Monte Carlo Simulation, Portfolio Performance, Omega Measure (Ω).

## **1. Introdução**

Na literatura financeira, é bem conhecido o fato de que os investidores sempre desejam obter o maior rendimento nos seus investimentos, procurando minimizar quanto for possível o risco envolvido. [Markowitz \(1952\)](#page-20-0) foi quem desenhou os fundamentos da teoria de otimização de portfólios de investimentos, através da proposição do modelo de Média-Variância. De acordo com sua teoria, os investidores podem determinar todos os portfólios ótimos, no sentido risco e retorno, e formar a fronteira eficiente. A fronteira eficiente pode ser descrita como o lugar geométrico da melhor combinação possível de ativos do portfólio, onde se obtém o menor nível de risco (variância) para um determinado nível de retorno. Os investidores se concentrariam na seleção de um portfólio ao longo da fronteira eficiente e deixariam de lado os demais, considerados inferiores.

A teoria Média-Variância assume que o investidor possui uma preferência ao risco de acordo com uma função de utilidade quadrática. Dessa forma, só interessa conhecer na distribuição de retornos seus dois primeiros momentos: o retorno esperado e a volatilidade (retorno médio e desvio padrão). O investidor não precisa conhecer outras características da distribuição de retorno, como a assimetria ou curtose, visto que é assumido que a distribuição de retornos se comporta como uma distribuição Normal. Embora a teoria clássica de [Markowitz \(1952\)](#page-20-0) seja considerada de fácil aplicação e eficiente na composição dos ativos do portfólio, esta não leva em consideração as reais características de uma distribuição. Verifica-se historicamente que as distribuições de retornos de diversos ativos financeiros geralmente não apresentam um comportamento de distribuição Normal.

Quando o portfólio está formado por ativos reais, o problema é mais complexo ainda, devido a que não existe um histórico de retornos que facilitem o cálculo de um valor esperado, variância ou correlações com os outros ativos. Por exemplo, um portfólio constituido por projetos de investimento, em que se tenha que decidir quais investimentos realizar, de tal maneira a obter no mínimo um retorno desejado pelos gestores.

Por outro lado, no portfólio de ativos reais é possível avaliar para cada projeto individual decisões gerenciais futuras de investimento, como o momento adequado para iniciar o investimento, realizar uma expansão, reduzir as operações, abandonar o negócio, etc. Existindo a possibilidade de exercer estas opções – chamadas de opções reais por ter sua aplicação em ativos reais – a modelagem se torna mais realista, permitindo assim melhorar a atratividade dos projetos.

Para avaliar o desempenho do portfólio, existem medidas de performance (conhecidas também como medidas de risco-retorno) mais consistentes com a distribuição esperada de ganhos observadas na realidade, isto é, distribuições não normais. Entre elas, a medida Omega (Ω), apresentada por [Keating and Shadwick \(2002\)](#page-20-1) é uma proposta interessante, visto que considera todos os momentos da distribuição de retornos ao avaliar o risco e o ganho esperado de um ativo. Isto representa uma grande vantagem em relação ao modelo de Média-Variância, porque se avalia a distribuição na sua forma real, e não se a simplifica a somente seus dois primeiros momentos, o que descaracteriza o verdadeiro comportamento do ativo, especialmente quando não é normalmente distribuído.

O presente artigo está dividido da seguinte maneira: na seção 2 faz-se uma revisão bibliográfica sobre portfólios de ativos e opções reais; na seção 3 se descrevem as principais medidas de performance utilizadas para avaliar um portfólio de ativos, destacando a medida Omega (Ω); na seção 4 se apresenta a metodologia proposta de otimização de portfólios com opções reais; na seção 5 se exemplifica a metodologia por meio de um caso prático; na seção 6, as conclusões do trabalho; e, na seção 7, as referências bibliográficas.

## **2. Portfólio de Ativos e Opções Reais**

Define-se portfólio de ativos, o conjunto de investimentos (financeiros ou não) que o investidor detém com a finalidade de obter em um determinado prazo – no mínimo – um retorno desejado pelo uso do seu capital.

Tais ativos poderiam ter algum grau de correlação. No caso, por exemplo, de o investidor ter um portfólio composto de ações de empresas, estas provavelmente guardam entre si algum tipo de relação positiva, negativa ou neutra, em função de mudanças das variáveis macroeconômicas do meio. Em outro caso, como os ativos de renda fixa, estas possuem um retorno altamente correlacionado com a variável à qual está atrelada, como a taxa de inflação ou a taxa básica de juros da economia do país.

Tratando-se de ativos reais, ou também chamados de projetos de investimento, a gestão e avaliação do portfólio tornam-se tarefas mais complexas, do que no caso de ativos financeiros, principalmente pelo fato de não existir um histórico de rentabilidades de projetos similares que possam ajudar prever um comportamento futuro do ativo real. Além disso, cada projeto de investimento é único nas suas características e demanda geralmente altos investimentos iniciais que são na maioria das vezes irreversíveis. Daí o cuidado especial que se deve ter ao realizar a avaliação dos projetos que compõem ou pretender concorrer ao portfólio.

O *Project Management Institute* (PMI) é a principal associação a nível internacional que proporciona padrões em gerenciamento de projetos e portfólio de projetos de investimento, que servem de referência aos gestores. De acordo com o [PMI \(2013\),](#page-20-2) um portfólio é um conjunto de projetos, programas e subportfólios, gerenciados como um grupo de tal forma a atingir determinados objetivos estratégicos. Seleciona-se, prioriza-se e executam-se os projetos em função de um cronograma, cabendo ao gestor administrar adequadamente a alocação dos recursos necessários, cumprindo objetivos de prazo, custo e qualidade requeridos. Para a seleção dos projetos do portfólio, o PMI sugere alguns métodos qualitativos e quantitativos, destacando-se entre eles o ranking por pesos ponderados de critérios de seleção, e técnicas de avaliação econômica tradicionais, tais como Valor Presente Líquido (VPL), Taxa Interna de Retorno (TIR), *Payback*, Índice Custo/Benefício. O PMI concentra maiormente os seus esforços no estabelecimento de padrões na fase de execução dos projetos. Ainda no processo de seleção e priorização de projetos do portfólio não se sugere alguma técnica mais sofisticada.

Por outro lado, diversas pesquisas acadêmicas têm surgido propondo uma variedade de metodologias de seleção de projetos em portfólios. [Heidenberger and Stummer \(1999\),](#page-20-3) [Carazo](#page-19-0)  et al. (2010) e [Mansini, Ogryczak, and Speranza \(2014\)](#page-20-4) detalham as principais metodologias existentes. Assim, há métodos que combinam critérios qualitativos e quantitativos, como podem ser os comparativos, de pontuação ou ranking, indicadores econômicos e técnicas de decisão em grupo. Também, existem metodologias mais analíticas, que realizam a seleção dos projetos através da programação matemática, otimizando o retorno do conjunto de projetos do portfólio. Nesse sentido, destaca-se como pioneiro a metodologia Média-Variância de [Markowitz \(1952\),](#page-20-0) a qual define a distribuição de retornos dos ativos pela sua média e variância, assumindo que possuem distribuição Normal. Originalmente esta teoria foi concebida para otimizar um portfólio de ativos financeiros (ações, títulos de renda fixa), mas é possível estender seus princípios para um portfólio de projetos de investimento. A principal dificuldade seria modelar a distribuição de retornos de um projeto que não existe, e que provavelmente haja um similar no passado, com iguais características. Posteriormente tem-se desenvolvido uma ampla quantidade de trabalhos explorando a programação não linear e multiobjetivo tal como descritos em [Hassanzadeh, Nemati, and Sun \(2014\),](#page-19-1) e outros orientados a projetos de pesquisa e desenvolvimento (P&D) como em [Hassanzadeh,](#page-19-2)  Modarres, Nemati, and Amoako-Gyampah (2014), [Modarres and Hassanzadeh \(2009\),](#page-20-5) [Bhattacharyya, Chatterjee, and Kar \(2010\)](#page-19-3) ou [Medaglia, Graves, and Ringuest \(2007\).](#page-20-6) Estes dois últimos, inclusive, introduzem variáveis aleatórias no programa de otimização.

Em relação a portfólios de opções reais, destacam-se os trabalhos de [Brosch \(2001\),](#page-19-4) o qual descreve as interações que podem existir entre as opções e suas correlações, em especial em projetos que são desenvolvidos por estágios; [Anand, Oriani, and Vassolo \(2007\),](#page-19-5) faz uma revisão teórica do conceito de opções reais dentro do portfólio, e reconhece que existem efeitos significativos quando há interdependência entre as opções e correlação nos retornos esperados dos ativos; [J. Smith and Thompson \(2008\),](#page-20-7) analisa um portfólio de opções sequencias em um projeto de exploração, realizando uma abordagem mais matemática sobre como as opções afetam o valor do portfólio; [Van Bekkum, Pennings, and Smit \(2009\),](#page-20-8) avalia o efeito de financiamentos condicionados em projetos de pesquisa e desenvolvimento (P&D), havendo a decisão para o gestor de se focar ou diversificar em mais projetos; [Magazzini,](#page-20-9)  Pammolli, and Riccaboni (2015) avaliam o caso de um portfólio de projetos de P&D com as características próprias da indústria farmacêutica. Por outro lado, o modelo conceitual de [Mun](#page-20-10)  (2010) para a avaliação de um portfólio com projetos e opções reais resulta ser mais genérico, e toma como ferramenta principal a Simulação de Monte Carlo para o cálculo das opções reais. Nesse modelo inicialmente são selecionados um potencial conjunto de projetos que atendam a objetivos estratégicos do negócio, logo são modeladas as variáveis estocásticas destes quantificando os riscos e incertezas presentes, para assim introduzir a modelagem das estratégias por meio das opções reais, e no final, realiza-se a otimização estocástica do grupo de projetos e estratégias consideradas.

No presente trabalho dar-se-á ênfase à otimização do portfólio usando metodologias analíticas, baseada na maximização da medida de performance Omega (Ω), a qual apresenta vantagens em relação à teoria clássica de Média-Variância de Markowitz, que é a metodologia com a qual se realizará a comparação dos resultados. Por outro lado, e a diferença dos métodos de otimização mencionados, a distribuição de retornos do projeto de investimento será modelado segundo a suposição MAD (*Marketed Asset Disclaimer*), apresentada em [Copeland and Antikarov](#page-19-6)  (2003), que considera que o valor presente do valor esperado dos fluxos de caixa do projeto sem nenhuma flexibilidade (sem opções reais) é a melhor estimativa do seu valor de mercado, podendo ser modelado assim com se fosse um ativo negociável. Esta suposição, baseada em [Samuelson \(1965\),](#page-20-11) sugere que o valor do projeto pode ser modelado seguindo um processo estocástico de Movimento Geométrico Browniano (MGB), apesar dos componentes estocásticos que determinam o fluxo de caixa, tais como preços, custos, índices de mercado, ou outros, possam seguir processos estocásticos diversos (movimento de reversão à média, processos com saltos de Poisson, processos com dois ou mais fatores estocásticos, etc.). A simulação conjunta resulta em um Valor de Mercado do Projeto (VP) aproximadamente lognormal. Dessa forma, é possível simular caminhos estocásticos (MGB) para os diversos VP dos projetos do portfólio, correlacionando-os e incluindo as opções reais, o que constitui a proposta metodológica do presente trabalho.

Uma característica importante em portfólios de projetos de investimento é que um determinado projeto poderia ou não ser selecionado, e se é selecionado é por inteiro e não por uma fração dele. Adicionalmente, podem ser incluídas variáveis estocásticas o que levaria à utilização de modelos de otimização estocástica. Na prática, tem se popularizado o uso da simulação de Monte Carlo para modelar um conjunto de variáveis correlacionadas e gerar assim distribuições de todos os possíveis resultados (resultados probabilísticos).

O modelo de otimização proposto baseia-se nos programas apresentados por [Modarres and](#page-20-5)  Hassanzadeh (2009) e [Sefair and Medaglia \(2005\).](#page-20-12) O primeiro, introduz o conceito de opções reais na sua modelagem, em um processo de otimização robusta para a modelagem da incerteza em um portfólio de projetos por etapas (sequencias). Por outro lado, [Sefair and](#page-20-12)  Medaglia (2005) avaliam diferentes períodos de início para os projetos, isto é, considera que um projeto pode ser iniciado dentro de um intervalo de tempo. A função objetivo a ser considerada é a maximização da medida de performance Omega (Ω), e através da simulação de Monte Carlo, determinam-se as distribuições de retorno dos projetos e o valor das opções reais, em um portfólio com variáveis de entrada e saída correlacionados. A metodologia como um todo, segue o espírito do processo de análise de risco integrado de um portfólio de projetos e opções reais, apresentado em [Mun \(2010\).](#page-20-10)

### **3. Análise de Performance (Risco x Retorno) do portfólio**

O estabelecimento de alternativas para se calcular o ganho e o risco esperados é uma tarefa não trivial e as diversas medidas propostas para indicadores de performance diferem exatamente nesse ponto. Risco pode ser definido como desvio padrão de uma série de retornos, ou a perda mínima, média ou máxima esperada, dado certo nível de confiança, ou ainda outra medida que inclua momentos superiores da distribuição. Nesse ponto a Figura 1 retirada de [Keating and](#page-20-1)  Shadwick (2002) é deveras ilustrativa, uma vez que indica a importância dos momentos de ordem superior na avaliação de um investimento. As duas distribuições apresentam a mesma media (10) e desvio padrão (152) diferindo em assimetria, curtose e em todos os momentos superiores. Entretanto, segundo alguns indicadores tradicionais de performance como média e desvio padrão ambas seriam equivalentes.

Entre as estatísticas de avaliação de performance de portfólios mais conhecidas estão os indicadores de Sharpe (IS), Treynor (IT), Jensen (IJ) e Sortino (ISor). Os índices desenvolvidos por Treynor e Jensen avaliam a performance levando em consideração o desempenho do portfólio de investimentos em relação ao desempenho do mercado. Já o índice de Sharpe busca avaliar a performance do investimento levando em consideração apenas o comportamento do portfólio, enquanto o índice de Sortino usa o conceito de *Downside Risk* para avaliar os riscos. A medida Omega  $(\Omega)$ , proposta por [Keating and Shadwick \(2002\),](#page-20-1) é considerada mais consistente devido a que pode lidar satisfatoriamente com distribuições de ganhos observadas na prática (caudas pesadas e valores extremos).

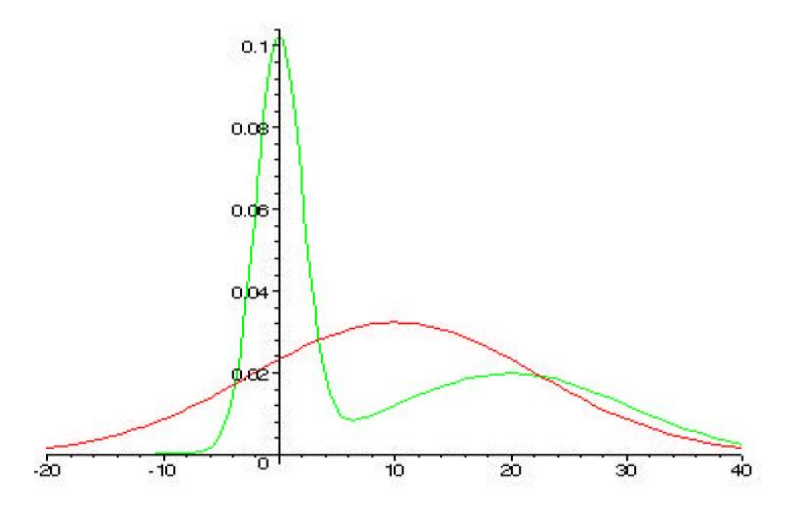

**Figura 1** - Distribuições com igual média (10) e variância (152)

## **3.1. Índice de Sharpe**

Extremamente celebrado entre os acadêmicos e praticantes do mercado financeiro, o Índice de Sharpe (IS) tem sido amplamente utilizado na avaliação de fundos de investimento. Formulado por [Sharpe \(1966\),](#page-20-13) o IS se baseia na teoria moderna do portfólio de [Markowitz \(1952\),](#page-20-0) apontando pontos na linha do mercado de capitais que correspondem aos portfólios ótimos.

Define-se IS como a Equação 1:

$$
IS = \frac{E[R_p] - r_f}{\sigma_p} \tag{1}
$$

Onde,  $E[R_P]$  e  $\sigma_P$  representam respectivamente o retorno esperado e a volatilidade do portfólio 'P' e *f r* é a taxa de juros livre de risco.

A teoria de média e variância de [Markowitz \(1952\)](#page-20-0) determina a composição do portfólio ótimo em um espaço risco-retorno, como os portfólios com máximo retorno esperado para dado risco. É fácil mostrar que os portfólios com maior IS são exatamente os portfólios ótimos, considerando a normalidade na distribuição de retornos.

#### **3.2. O Índice de Sortino**

O índice de Sortino (ISor) difere do Índice de Sharpe por abordar o conceito de risco denominado de *Downside Risk* ( $\sigma_{\scriptscriptstyle DR}$ ), que considera no cálculo da variância apenas as perdas financeiras. [Sortino and Price \(1994\)](#page-20-14) perceberam que o desvio padrão mede tão somente o risco de não se atingir uma média. Porém, o mais importante seria capturar o risco de não se atingir o ganho em relação a uma meta que seria o "retorno mínimo aceitável" ( *RMA* ). Assim, o ISor é dado pela seguinte equação:

$$
ISor = \frac{E[R_p] - R_{MA}}{\sigma_{DR}}
$$
 (2)

Sendo,

$$
\sigma_{DR} = \sqrt{\sum_{i=1}^{n} \left[ \min(0; R_{P,i} - R_{MA})^2 \right] / n}
$$
 (3)

Onde,  $\sigma_{DR}$  é o desvio-padrão da distribuição de retornos ( $R_{P,i}$ ) do portfólio 'P' abaixo do *RMA* , e *n* é o número total de observações (i = 1,...,n).

A principal diferença entre o Índice de Sharpe e o Índice de Sortino está na definição de risco. O Índice de Sortino considera que risco é apenas o *Downside Risk* ( $\sigma_{_{\rm DR}}$ ).

#### **3.3. A medida de performance Omega (Ω)**

A maioria dos indicadores de performance considera duas importantes simplificações:

- A média e a variância descrevem completamente a distribuição de retornos.
- As características do risco-retorno de um portfólio podem ser descritas sem precisar fazer referência a nenhum nível de retorno além da média dos retornos.

Estas simplificações são válidas se é assumida uma distribuição normal dos retornos, mas é geralmente aceito o fato empírico de que os retornos dos investimentos não possuem uma distribuição normal. Assim, além da média e variância, momentos de ordem superior seriam necessários para descrever melhor a distribuição.

A medida Omega (Ω), proposta por [Keating and Shadwick \(2002\),](#page-20-1) consegue incorporar todos os momentos da distribuição. Ela fornece uma completa descrição das características do riscoretorno, de tal modo que resulta em uma medida intuitivamente atrativa e facilmente computável. Ao invés de estimar alguns momentos individuais, Omega mede o impacto total, o qual é certamente de interesse dos tomadores de decisões.

[Kazemi, Schneeweis, and Gupta \(2003\)](#page-20-15) apresentam a medida Omega  $(\Omega)$ , de uma maneira mais intuitiva do que a apresentada por [Keating and Shadwick \(2002\),](#page-20-1) onde esta pode ser escrita como uma divisão de dois valores esperados. Na Equação (4), sendo F(x) a função de distribuição acumulada dos retornos de 'x', 'a' e 'b' os limites inferior e superior respectivos da distribuição, e L o mínimo retorno desejado definido exogenamente; o numerador torna-se o valor esperado do excesso de ganho (x-L) condicional a resultados positivos, e o denominador é o valor esperado da perda (L-x) condicional a resultados negativos. e L o minimo retorno desejado definido exogename<br>do do excesso de ganho (x-L) condicional a resultados<br>oerado da perda (L-x) condicional a resultados negativo<br> $\Omega(L) = \frac{\int_L^b [1 - F(x)] dx}{\int_L^L F(x)} = \frac{\int_L^b (x - L) f(x) dx}{\int_L^L F(x) dx} = \frac{E$ 

berado da perda (L-x) conditional a resultados negativos.  
\n
$$
\Omega(L) = \frac{\int_L^b [1 - F(x)] dx}{\int_a^L F(x)} = \frac{\int_L^b (x - L) f(x) dx}{\int_a^L (L - x) f(x) dx} = \frac{E[\max(x - L; 0)]}{E[\max(L - x; 0)]}
$$
\n(4)

Devido ao fato de a medida Omega (Ω) considerar todos os momentos da distribuição, apresenta uma grande vantagem em relação ao Índice de Sharpe (IS) derivado da teoria Média-Variância, o qual restringe a distribuição basicamente a seus dois primeiros momentos. Assim, Omega (Ω) tem sido utilizado como função objetivo em programas de otimização de portfólios. O modelo básico de [Ick and Nowak \(2006\)](#page-20-16) é dado pelo seguinte programa:

$$
\begin{aligned}\n\max_{P} \Omega(L) &= \frac{EC_{P}(L)}{ES_{P}(L)} \\
\text{sujeito a: } \sum_{j=1}^{J} w_{j} &= 1 \\
0 &\leq w_{j} \leq 1\n\end{aligned}\n\tag{5}
$$

Onde:

 $EC_p(L) = E[\max(R_p - L; 0)]$  é o ganho médio esperado do portfólio P.

 $ES_p(L) = E[\max(L - R_p; 0)]$  é a perda média esperada do portfólio P.

*RP* é a função de distribuição de retornos do portfólio (*N* retornos em *N* períodos).

, 1 *J*  $P_i i = \sum_{j} w_j \mathbf{I} \mathbf{A}_{ij}$ *j*  $R_{p,i} = \sum w_i R$  $=\sum_{j=1}^{8} w_j R_{ij}$  é o retorno do portfólio (composto de *J* ativos) no período i (i = 1,...,*N*).

*w j* (j=1,...,*J* ativos) é a proporção do portfólio investido no ativo j.

*Rij* é o retorno do ativo j no período i.

O objetivo deste programa é encontrar os pesos *w j* que representam a participação de cada ativo no portfólio.

### **4. Metodologia para Otimização de Portfólios de Investimento com Opções Reais**

A seguir, descreve-se a metodologia de otimização de um portfólio composto por ativos reais, isto é, projetos de investimentos que possuem opções reais. A metodologia proposta consta de três etapas.

### **4.1. Etapa I: Modelando a Informação**

A modelagem da informação pode-se dividir em três passos:

### **Primeiro passo: Identificação das Variáveis de Risco nos Projetos**

Chame-se de variáveis de risco aquelas variáveis presentes no projeto que possuem incerteza no seu comportamento, ou seja, são variáveis aleatórias. A incerteza destas variáveis pode ser principalmente de dois tipos: (1) incerteza económica, a qual é proveniente dos movimentos gerais da economia e sobre as quais não se tem quase nenhum controle (por exemplo: Produto Interno Bruto, taxa de câmbio, preço de venda de uma commodity, etc.). Este tipo de incerteza gera o "risco de mercado" do projeto. (2) Incerteza técnica, a qual está em função do avanço nos investimentos que a empresa realize para diminuí-la. Por exemplo, existe incerteza técnica no volume de minério de uma mina nova, nas reservas de petróleo de uma jazida, nos custos envolvidos em projetos de Pesquisa e Desenvolvimento. Este tipo de incerteza gera o "risco privado" do projeto, e a diferença da incerteza econômica, esta não se revela com o passar do tempo.

Portanto, o primeiro passo é identificar no projeto as variáveis mais relevantes que apresentem comportamento não determinístico, que possuam incerteza econômica e/ou técnica, e que afetem diretamente os resultados do fluxo de caixa.

#### **Segundo passo: Modelagem das Variáveis de Risco**

Uma vez identificadas as variáveis de risco mais importantes, o seguinte passo é modelar o seu comportamento futuro. Uma modelagem simples pode ser realizada assumindo que a variável em um determinado instante de tempo terá uma realização proveniente de alguma função padrão de variável aleatória, por exemplo, uma função Normal, Lognormal, Triangular. Esta modelagem não leva em consideração as realizações obtidas no passado pela variável. Entre outras técnicas, mais sofisticadas, tem-se a Modelagem Econométrica, a qual explora principalmente os modelos de regressão simples ou múltiplas, baseadas em séries históricas [\(Johnston & DiNardo, 1997\)](#page-20-17). Recomenda-se esta modelagem quando existem ciclos sazonais ou quando são identificados efeitos causados diretamente por cenários passados, defasados por algum período de tempo. Outro tipo de modelagem muito utilizada é através de Processos Estocásticos, que se baseia no comportamento histórico da variável para obter uma primeira estimativa dos parâmetros do modelo a seguir, como pode ser um Movimento Geométrico Browniano (MGB) ou um Movimento de Reversão à Média (MRM), entre os mais utilizados [\(Dixit & Pindyck, 1994\)](#page-19-7).

#### **Terceiro passo: Determinar as Correlações entre as Variáveis de Risco dos Projetos**

Para o cálculo das correlações entre as variáveis, suponha-se que existem J variáveis de risco (*VR<sup>1</sup> , VR<sup>2</sup> ,..., VR<sup>J</sup>* ) com o seu respectivo histórico de realizações ao longo do tempo. Em primeiro lugar calculam-se as variâncias de cada ativo *j* (*Var*<sup>j</sup> ) individualmente:

$$
Var_j = E\left[\left(VR_j - E[VR_j]\right)^2\right] \tag{9}
$$

A seguir, calcula-se a covariância entre duas *VR*, j e j' (*Cov(VR<sup>j</sup> ,VRj'*)):

a-se a covariância entre duas 
$$
VR
$$
, j e j' ( $Cov(VR_j, VR_j)$ ):  
\n
$$
Cov(VR_j, VR_{j'}) = E\Big[\Big(VR_j - E[VR_j]\Big)\Big(VR_{j'} - E[VR_{j'}]\Big)\Big]
$$
\n(10)

A covariância quantifica o grau de inter-relação (positiva ou negativa) que existe entre duas *VR*. Uma estatística derivada da covariância, que é mais utilizada é o coeficiente de correlação de Pearson ( $\rho_{ij}$ ), o qual é uma covariância padronizada cujos resultados variam de –1 a 1 (-1) indica perfeita correlação negativa entre as variáveis, 1 perfeita correlação positiva, e 0 que as variáveis não dependem linearmente uma da outra). Matematicamente é calculado de acordo com a Equação 11:

$$
\rho_{jj'} = Cov(VR_j, VR_{j'}) / \sqrt{Var_j \times Var_{j'}}
$$
\n(11)

Dado que as variâncias são sempre positivas, o coeficiente de correlação conserva o sinal da covariância. No final, uma vez calculados todos os coeficientes entre pares de variáveis, constrói-se a Matriz de Correlações, que é uma matriz simétrica que sumariza os coeficientes de correlação entre as J variáveis de risco.

#### **4.2. Etapa II: Otimização do Portfólio sem Opções Reais**

A segunda etapa consiste em determinar os projetos que comporão o portfólio, através da maximização da medida de performance Omega (Ω). Otimiza-se assim o portfólio de projetos, mas ainda sem considerar as opções reais que os projetos possuem.

O valor de mercado do projeto (*VP*) se determina a partir da estruturação do Fluxo de Caixa (FC) [\(Brealey, Myers, & Allen, 2011\)](#page-19-8), onde intervêm as variáveis de risco identificadas e devidamente modeladas na Etapa I. Considera-se que o horizonte do projeto *j* tem τ<sub>i</sub> períodos,  $t = 0,1,..., \tau_i$ , e em cada instante de tempo existe um FC. Uma vez montado o FC, são realizadas simulações das variáveis de risco (levando em consideração as suas correlações entre elas) o que resulta em FC diferentes a cada simulação. Para construir uma distribuição de valores presente (*VP*) se deve fazer um número grande de simulações (N). Os fluxos de caixa resultantes em cada simulação devem ser descontados pelo custo de capital estimado do projeto (*µ<sup>j</sup> )*. Assim, o valor de mercado do projeto *j* em uma determinada realização (simulação) i = 1,...,N (*VPij*), expresso de maneira contínua seria:

$$
VP_{ij} = \int_0^{\tau_j} e^{-\mu_j t} FC_{ij}(t) dt
$$
 (12)

Onde,  $FC_j(t)$  é o valor do fluxo de caixa do projeto j na simulação i nos período t = 0,1,..., $\tau_j$ . Ao realizar as N simulações obtém-se para cada projeto *j* uma distribuição de *VP*. O Valor Presente Líquido (*VPL*) é calculado a partir do *VP*:

$$
VPL_{ij} = VP_{ij} - I_j \tag{13}
$$

*VPLij* é o valor presente líquido do projeto *j* resultante da simulação i, e, *I<sup>j</sup>* é o investimento inicial realizado no período  $t = 0$ .

O modelo de otimização proposto, como descrito na seção 2, baseia-se em essência, no modelo conceitual de [Mun \(2010\),](#page-20-10) e nos programas de otimização de [Modarres and](#page-20-5)  Hassanzadeh (2009) e [Sefair and Medaglia \(2005\).](#page-20-12) Muda-se a função objetivo, pela maximização da medida de performance Omega (Ω).

Seja "P" o portfólio de projetos a serem selecionados no portfólio, e seja "L" o VPL mínimo desejado pelos investidores para investir no portfólio. A função objetivo seria:

$$
\max_{P} \Omega(L) = \frac{EC_{P}(L)}{ES_{P}(L)}
$$
\n(14)

Onde:

 $EC_p(L)$  =  $E\left[\max(VPL_p$  -  $L;0)\right]$ é o ganho médio esperado do portfólio P ou *Excess Chance*, *ES<sub>P</sub>*(*L*) = *E*[max(*L* - *VPL<sub>p</sub>*;0)] é a perda média esperada do portfólio P ou *Expected Shortfall*.

Sendo *VPL<sup>P</sup>* a função de distribuição de VPL do portfólio. Tal função está composta de N resultados provenientes do processo de simulação das variáveis de risco, que dão lugar aos VPL de cada projeto.

O *VPL*<sub>*P*</sub> em uma determinada simulação *i* (*VPL*<sub>*P*,*i*</sub>) é a soma dos VPL resultantes dos projetos do portfólio (J projetos). Assim:

$$
VPL_{p,i} = \sum_{j=1}^{J} \sum_{t'=t}^{t+} w_{jt} \times VPL_{ij0}
$$
 (15)

A variável *wjt'* é binária, e é igual a 1 quando o projeto *j* inicia em um determinado período *t'* dentro do intervalo [t, t<sup>+</sup>], sendo que t-é o período mais cedo em que o projeto pode ser iniciado, e t<sup>+</sup> é o período máximo em que pode ser adiado o investimento. Tanto t<sup>-</sup>quanto t<sup>+</sup> devem ser estipulados previamente para cada projeto. Só é possível iniciar o projeto uma vez em um determinado período (se iniciado), portanto,  $w_{ii'} = 0$ , quando não é iniciado em um período *t'*. Dessa forma, tem-se a seguinte restrição:

$$
\sum_{i'=i-}^{i+} w_{ji'} \le 1 \tag{16}
$$

Por outro lado, na Equação 15, o *VPLij* <sup>0</sup> é o Valor Presente Líquido do projeto *j* na simulação i no período t=0, e é calculado como:

$$
VPL_{ij0} = e^{-r_j t'} VPL_{ij}
$$
\n<sup>(17)</sup>

O *VPLij* é o da Equação 13, e *r<sup>f</sup>* . é a taxa livre de risco. Repare-se que o *VPLij* é descontado *t'* períodos utilizando-se a taxa livre de risco (*r<sup>f</sup>* .) para que os valores estejam no período zero, isto porque entre t=0 e *t'* o projeto ainda não foi iniciado e, por conseguinte, não teria o mesmo risco (*µ<sup>j</sup>* ) do projeto em operação. Outra opção seria descontar esse período de espera por um custo de oportunidade que a empresa estaria tendo por não iniciar o projeto. No presente trabalho optou-se por utilizar a taxa livre de risco, que é o que o investidor obteria aplicando seu dinheiro em um investimento sem risco.

Depois de realizadas as N simulações, obtêm-se uma distribuição de VPL para cada projeto *j* e uma distribuição de VPL<sub>P</sub> do portfólio. O valor esperado desta distribuição  $E\big[{\rm \it VPL}_{\rm \it P}\big]$  é o "valor de mercado do portfólio". Também se podem calcular as covariâncias e correlações resultantes entre os VPL dos projetos tal como nas Equações 10 e 11, só que ao invés de utilizar as variáveis de risco, seriam as distribuições de VPL dos projetos. Realizar isto é particularmente útil para

determinar a variância do portfólio. Assim:  
\n
$$
Var_{P} = \sum_{j=1}^{J} \sum_{j'=1}^{J} Cov(VPL_{j}, VPL_{j'}) w_{ji'} w_{j'i'}
$$
\n(18)

Na Equação 18, quando  $j = j'$ , representa a variância do VPL do ativo *j*, e quando  $j \neq j'$ , são as covariâncias entre os ativos.

Resumindo esta segunda etapa, através da função objetivo (14) e a restrição (16) se consegue maximizar a performance do portfólio de projetos (sem opções reais), utilizando a medida Omega (Ω). O programa de otimização determina os valores dos coeficientes  $w_{ji}$ , os quais indicam o período discreto em que deve ser iniciado cada projeto.

#### **4.3. Etapa III: Otimização do Portfólio com Opções Reais**

Uma vez determinado o período de inicio de cada projeto do portfólio é o momento de inserir as opções reais nos projetos, e realizar uma nova otimização em função da medida Omega (Ω).

#### **Primeiro passo: Determinação do Valor de Mercado dos Projetos e sua Volatilidade**

[Brandão, Dyer, and Hahn \(2005b\)](#page-19-9) apresentam um estudo no qual estimam o valor de mercado de um projeto por meio da Simulação de Monte Carlo, baseado na suposição MAD, isto é, o valor esperado dos fluxos de caixa do projeto (sem opções) descontado pela taxa ajustada ao risco (µ). Seja *VP<sup>t</sup>* ' o valor esperado do projeto no tempo *t'*, então:

$$
\overline{VP}_{t'} = \sum_{t=t'}^{t'+\tau} \frac{E[FC_t]}{(1+\mu)^{t-t'}} \tag{19}
$$

Onde  $E[FC_{t}]$  é o valor esperado do fluxo de caixa no período t =  $t^{\prime}, t^{\prime}+1,...,t^{\prime}+\tau$ , sendo  $t^{\prime}$  o período de início do projeto. Usando a Equação 19 e a distribuição de valores do projeto *VP<sup>t</sup>* (assumida lognormal) [J. E. Smith \(2005\)](#page-20-18) e [Brandão, Dyer, and Hahn \(2005a\)](#page-19-10) estimam a volatilidade do valor do projeto (σ) a partir do desvio-padrão do retorno entre o valor do período inicial e o subsequente (maiores detalhes consulte-se os referidos autores). Tendo o valor médio inicial do projeto *VP<sup>t</sup>* ' e a sua volatilidade (σ), são os parâmetros necessários para modelar a trajetória do valor do projeto como um MGB.

#### **Segundo passo: Determinação das Correlações entre Projetos**

Simulam-se os fluxos de caixa dos projetos do portfolio (iniciados nos períodos determinados na Etapa II), com as variáveis de risco modeladas estocasticamente e suas correlações. O Valor Presente do projeto ( *VPij* ) calcula-se segunda a Equação 12. Com as distribuições de VP dos projetos calcula-se a matriz de correlações entre eles. Isto é, calculam-se as correlações dos "*outputs*" de cada projeto dentro do contexto do portfólio, tal como feito pela Equação 11 no caso das variáveis de risco (VR), mas ao invés de tratar com dados históricos, a correlação se realiza com os valores simulados de VP dos projetos.

#### **Terceiro passo: Determinação do Valor de Mercado dos Projetos com Opções Reais**

O projeto, considerado agora como ativo negociável, pode ser modelado (neutro ao risco) por meio da Simulação de Monte Carlo, através da expressão:

$$
VP_{j,t'+\Delta t} = \overline{VP}_{jt'} \exp^{[(\varphi - \sigma_j^2/2)\Delta t + \sigma_j\sqrt{\Delta t}N(0,1)]}
$$
(20)

Onde *VP j t t* , ' é o valor de mercado do projeto *j* simulado no período *t'+∆t*,.φ = *r<sup>f</sup>* - δ é o *drift* ou tendência neutra ao risco sendo *r<sup>f</sup>* a taxa livre de risco e δ a taxa de dividendos, σ<sup>j</sup> é a volatilidade do projeto *j*, e  $\varepsilon \sim NID(0,1)$ .

As simulações começam em t=*t'*, período em que o projeto deve ser iniciado, com o seu valor de mercado nesse período *VP<sub>jt</sub>*, e se gera um caminho de valores até t=*t*'+τ<sub>j</sub> (τ<sub>j</sub> é a projeção de tempo de vida do projeto). As opções reais são inseridas ao longo dos caminhos simulados pela Equação (20), e avaliadas segundo o tipo de opção.

Seja a função  $Op\big(VP_{\mu'}\big)$  formada pelos valores que as opções reais têm (em conjunto) a cada vez que é simulada uma trajetória do valor de mercado do projeto *j* iniciado em *t'* ( *VP jt* ' ) usando a Equação 20.  $\overline{OR}_{\mu}$ = $E\Big[Op\big(VP_{\mu'}\big)\Big]$  é a média do valor das diversas opções reais embutidas no projeto *j*. Dessa forma:

$$
\overline{VP}_{ji'}^+ = \overline{VP}_{ji'} + \overline{OR}_{ji'} \tag{21}
$$

Onde  $\overline{VP}_{j}^{+}$  é o valor de mercado do projeto *j* (iniciado em t') com as opções reais. Este valor é no mínimo igual a *VP jt* ' , caso as opções não possuam nenhum valor.

Procede-se desta maneira a determinação do valor de mercado com opções de cada um dos projetos do portfólio, simulando conjuntamente todos eles de forma correlacionada, usando a matriz de correlações entre projetos (calculada no passo anterior).

### **Quarto passo: Determinação dos Valores Presente Líquido (VPL)**

Utiliza-se a nomenclatura  $VPL_{ij0}^+$  para referir-se ao VPL do projeto *j* na simulação da trajetória i (i=1,...,N) do Valor de Mercado do Projeto (Equação 20), incluindo o valor das opções reais. Calcula-se através da Equação 22:

$$
VPL_{ij0}^{+} = VPL_{ij0} + e^{-r_f t'} \left( Op_i \left( VP_{ji'} \right) \right), \tag{22}
$$

Onde *VPL<sub>ijo</sub>* é definido na Equação 17, e Op<sub>i</sub> (VP<sub>ji'</sub>) é o valor das opções reais na simulação i, do projeto *j* iniciado em *t'*, o qual é descontado a taxa livre de risco para o período t=0. Ao

realizar as N simulações, obtém-se uma distribuição de  $VPL_{j0}^+$  para cada projeto *j*., e o seu valor esperado seria:

$$
E\left[{\nabla P}L_{j0}^{+}\right] = \overline{\nabla P}L_{j0}^{+} = e^{r_j t'}\left(\overline{\nabla P}_{j t'}^{+} - I_j\right)
$$
 (23).

Onde *VP jt* ' é definido na Equação 21, do qual é subtraído o investimento inicial (*I<sup>j</sup>* ), e o resultado é descontado ao período t=0. O VPL do portfólio P com opções reais é a soma dos diversos  $\overline{VP}_{j'}^+$ , como indicado na Equação 24:

$$
E\left[ VPL_{p}^{+}\right] = \sum_{j=1}^{J} \overline{VPL}_{j0}^{+}
$$
\n(24)

#### **Quinto passo: O Modelo de Otimização do Portfólio com Opções Reais**

Seja "P" um conjunto de projetos, e seja "L" o VPL mínimo desejado pelos investidores para investir no portfólio, a função objetivo seria:

$$
\max_{P} \Omega(L) = \frac{EC_{P}(L)}{ES_{P}(L)}
$$
\n(25)

Onde:

 $EC_p(L) = E[\max(VPL_p^* - L;0)]$  $^{+}$  $E\left[\max(VPL_p^* - L; 0)\right]$  é o ganho médio esperado do portfólio P com opções reais,  $ES_p(L) = E[\max(L - VPL_p^*; 0)]$  $^{+}$  $E\left[\max(L\text{-}VPL_p^*;0)\right]$  é a perda média esperada do portfólio P com opções reais.

Sendo *VPL<sup>P</sup>* a função de distribuição de VPL do portfólio P com opções reais. Tal função está composta de N resultados provenientes do processo de simulação de trajetórias de valores de mercado dos *J* projetos (Equação 20) com as opções reais inseridas neles.

O  $VPL_p^+$  em uma determinada simulação *i* ( $VPL_{p,i}^+$ ) é a soma dos  $VPL_{ij0}^+$  (Equação 22) dos J projetos do portfólio P. Assim:

$$
VPL_{p,i}^{+} = \sum_{j=1}^{J} VPL_{ij0}^{+} \times v_{j}
$$
 (26)

Onde *v<sup>j</sup>* é uma variável binária que se adiciona a fim de estabelecer algumas restrições, caso haja a não obrigatoriedade de realizar todos os projetos. Se *vj*=1 o projeto *j* deve ser incluído no portfólio ótimo, se *vj*=0, não deve ser considerado. Dessa forma, a restrição seria:

$$
v_j = \{0 \text{ ou } 1\}, \text{ para } j = 1, 2, \dots, J \tag{27}
$$

O número de projetos no portfólio pode ser controlado definindo um número mínimo de projetos a serem aceitos  $N_{\text{min}}$  e um número máximo  $N_{\text{max}}$ :

$$
N_{\min} \le \sum_{j \in P} v_j \le N_{\max}.
$$
\n(28)

Podem também ser acrescentadas restrições de projetos obrigatórios, mutuamente associados ou mutuamente exclusivos. Um projeto obrigatório é aquele, que, necessariamente tem que ser executado por motivos estratégico. Assim, deve-se adicionar para cada projeto *j* obrigatório uma restrição:

$$
v_j = 1, \text{ para algun projeto obrigatório } j \in P \tag{29}
$$

As restrições de projetos associados representam um grupo de projetos que tem uma só decisão de investimento, isto é, o grupo todo desses projetos deve ser executado ou nenhum deles. Para modelar este tipo de restrição, seja P(a) o conjunto de projetos *j* mutuamente associados e N<sub>a</sub> o número deles, acrescenta-se ao modelo a restrição:

$$
\sum_{j \in P(a)} v_j = \{0 \text{ ou } N_a\} \tag{30}
$$

As restrições de projetos mutuamente exclusivos indicam um grupo de projetos no qual somente um deles poderá ser considerado no portfólio de investimentos. Seja P(e) o conjunto de projetos *j* mutuamente exclusivos, acrescenta-se ao modelo a restrição:

$$
\sum_{j \in P(e)} v_j = \{0 \text{ ou } 1\} \tag{31}
$$

As restrições 28, 29, 30 e 31 poderiam se apresentar em determinados casos. Podem também existir outros tipos de restrições dependendo do caso particular a ser analisado, devendo se modelar e adicionar, de tal forma que limitem os resultados às situações desejadas.

#### **5. Exemplo de Aplicação**

Para exemplificar a aplicação da metodologia, considere-se uma companhia de petróleo com três campos de exploração: E1, E2 e E3, e três refinarias (3). As informações básicas sobre os projetos apresentam-se nas Tabelas 1 e 2.

| Descrição                               | Unidade            | E1             | E2       | E <sub>3</sub> |
|-----------------------------------------|--------------------|----------------|----------|----------------|
| Reservas de Petróleo                    | MM bbls            | 90             | 120      | 50             |
| Taxa de Produção Inicial                | % das reservas     | $10\%$         | $15,0\%$ | $12\%$         |
| Taxa de Queda da Produção (Ano 2 ao 10) | $\%$ ao ano        | 15%            | 13%      | 17%            |
| Custo Variável Operacional (CVO) em t=0 | $\text{US}\$ / bbl | 10             | 11       | 9              |
| Preço do Petróleo (PP) em t=0           | $\text{US}\$ / bbl | 25             | 24       | 26             |
| Custos Fixos                            | US\$ MM/ano        | 5              | 7        | .5             |
| Participação nos Lucros e Resultados    | $\%$ ao ano        | 25%            | $25\%$   | 25%            |
| Investimento                            | US\$MM             | 250            | 500      | 135            |
| Tempo Máximo para Execução do Projeto   | anos               | $\overline{2}$ | 2        | 2              |
| Tempo de Vida do Projeto $(\tau)$       | anos               | 10             | 10       | 10             |

Tabela 1 – Informações básicas dos projetos de campos de exploração

Tabela 2 – Informações básicas dos projetos de refinarias

| Descrição                                | Unidade                | R <sub>1</sub> | R <sub>2</sub> | R <sub>3</sub> |
|------------------------------------------|------------------------|----------------|----------------|----------------|
| Capacidade Instalada                     | MM bbls                | 15             | 17             | 10             |
| Taxa de Operação Inicial                 | % Cap. Instalada       | 75%            | 70%            | 70%            |
| Taxa de Aumento da Produção (Ano 2 ao 5) | $\%$ ao ano            | $6\%$          | $5\%$          | $5\%$          |
| Taxa de Queda da Produção (Ano 9 ao 12)  | $\%$ ao ano            | 15%            | 15%            | 12%            |
| Preço do Óleo Brent (PB) em $t=0$        | $\overline{USS}$ / bbl | 24             | 24             | 24             |
| Custo Variável Operacional               | % Preço Petróleo       | 115%           | 116%           | 113%           |
| Preço Médio do Derivado (PD) em t=0      | USS / bbl              | 28             | 29             | 28             |
| Custos Fixos                             | US\$ MM/ano            | 3              | 4              | $\overline{2}$ |
| Participação nos Lucros e Resultados     | $\%$ ao ano            | 25%            | 25%            | 25%            |
| Investimento                             | US\$MM                 | 150            | 160            | 80             |
| Tempo Máximo para Execução do Projeto    | anos                   | 2              | 2              | $\overline{2}$ |
| Tempo de vida do Projeto $(\tau)$        | anos                   | 12             | 12             | 12             |

## **Etapa I: Modelando a Informação**

## *Primeiro passo: Identificação das Variáveis de Risco nos Projetos*

Nos projetos de campos de exploração modelam-se duas variáveis de risco (VR): o custo variável operacional (CVO) e o preço de venda do petróleo (PP). Nos projetos de Refinarias, o preço do óleo Brent (PB) (preço de negociação internacional do petróleo que serve de base para calcular o custo variável operacional das Refinarias) e o preço médio de venda do derivado (PD) (preço unitário médio dos diferentes produtos da Refinaria).

## *Segundo passo: Modelagem das Variáveis de Risco*

As variáveis de risco (VR) seguem um MGB, cujos parâmetros especificam-se na Tabela 3.

| VR Campos de Exploração          | Parâmetros                  | E1             | E2             | E <sub>3</sub> |
|----------------------------------|-----------------------------|----------------|----------------|----------------|
| Custo Variável Operacional (CVO) | $Drift(\alpha_c)$           | 1,98%          | 1,98%          | 1,98%          |
|                                  | Volatilidade $(\sigma_c)$   | $10,0\%$       | $10,0\%$       | $10,0\%$       |
| Preço do Petróleo (PP)           | $Drift(\alpha_p)$           | 2,96%          | 3,73%          | 3,25%          |
|                                  | Volatilidade $(\sigma_{p})$ | $15,0\%$       | 12,0%          | $13,0\%$       |
| <b>VR</b> Refinarias             | Parâmetros                  | R <sub>1</sub> | R <sub>2</sub> | R <sub>3</sub> |
| Preço do Óleo Brent (PB)         | $Drift(\alpha_b)$           | 2,76%          | 2,76%          | 2,76%          |
|                                  | Volatilidade $(\sigma_b)$   | $14,0\%$       | $14,0\%$       | 14,0%          |
| Preço Médio do Derivado (PD)     | $Drift(\alpha_d)$           | $3,92\%$       | $4,02\%$       | $4,11\%$       |
|                                  | Volatilidade $(\sigma_d)$   | $19,0\%$       | $19,0\%$       | 20,0%          |

Tabela 3 – Parâmetros da modelagem MGB para as variáveis de risco

## *Terceiro passo: Determinar as Correlações entre as Variáveis de Risco dos Projetos*

Usando a Equação 11, calculam-se os coeficientes de correlação apresentados na Tabela 4.

|            | <b>CVO</b> | $PP-E1$ | PP-E2 | $PP-E3$ | PB   | PD-R1 | PD-R2 | PD-R3 |
|------------|------------|---------|-------|---------|------|-------|-------|-------|
| <b>CVO</b> |            | 0,5     | 0,5   | 0,5     | 0,45 | 0,1   | 0,1   | 0,1   |
| PP-E1      | 0,5        |         | 0,8   | 0,9     | 0,9  | 0,3   | 0,2   | 0,3   |
| $PP-E2$    | 0,5        | 0,8     |       | 0,7     | 0,85 | 0,2   | 0,15  | 0,25  |
| $PP-E3$    | 0,5        | 0,9     | 0,7   |         | 0,9  | 0,3   | 0,2   | 0,25  |
| PB         | 0,45       | 0,9     | 0,85  | 0,9     |      | 0,3   | 0,3   | 0,3   |
| PD-R1      | 0,1        | 0,3     | 0,2   | 0,3     | 0,3  |       | 0,7   | 0,6   |
| PD-R2      | 0,1        | 0,2     | 0,15  | 0,2     | 0,3  | 0,7   |       | 0,8   |
| PD-R3      | 0,1        | 0,3     | 0,25  | 0,25    | 0,3  | 0,6   | 0,8   |       |

Tabela 4 – Matriz de correlações entre as variáveis de risco (VR)

## **Etapa II: Otimização do Portfólio sem Opções Reais**

Com as informações da Etapa I, já é possível montar o fluxo de caixa esperado para o projeto, simulando as variáveis de risco (através do MGB levando em conta as suas correlações) e calculando o Valor Presente Líquido esperado. Para os projetos de campos de exploração, considere-se um custo de capital  $\mu$  igual a 10%. Já para os projetos de refinarias, o  $\mu$  é 9%. A taxa livre de risco é 5%. Todas estas porcentagens são anuais. A maneira de ilustração, na Tabela 5 se apresentam os fluxos de caixa esperados para o projeto E1, iniciando em  $t=0$ . Desconsideram-se depreciações, amortizações e imposto de renda.

| Período (ano)                                                     | $t = 0$ | t = 1  | $t = 2$ | $t = 3$ | t = 4  | $t = 5$ | $t = 6$ | $t = 7$ | $t = 8$ | $t = 9$ | $t = 10$ |
|-------------------------------------------------------------------|---------|--------|---------|---------|--------|---------|---------|---------|---------|---------|----------|
| (MM bbls)<br>(a) Reservas Remanescentes                           |         | 90.00  | 81.00   | 73.35   | 66.85  | 61.32   | 56.62   | 52.63   | 49.23   | 46.35   | 43,90    |
| (b) Nível de Produção (MM bbls)                                   |         | 9.00   | 7.65    | 6.50    | 5,53   | 4.70    | 3,99    | 3.39    | 2.89    | 2,45    | 2,08     |
| (c) Custo Variável Operacional (US\$/bbl)                         | 10.00   | 10,20  | 10.40   | 10,61   | 10,82  | 11.04   | 11,26   | 11,49   | 11,72   | 11,95   | 12,19    |
| (d) Preco Petróleo (US\$/bbl)                                     | 25.00   | 25.75  | 26,52   | 27.32   | 28.14  | 28.98   | 29.85   | 30.75   | 31.67   | 32.62   | 33,60    |
| (e) Receitas:<br>$(b)^*(d)$                                       |         | 231,75 | 202.90  | 177.64  | 155,52 | 136,16  | 119,21  | 104.37  | 91,37   | 80.00   | 70,04    |
| (f) Custo de Produção: $(b)^*(c) + 5$ (Fixo)                      |         | 96.80  | 84.59   | 74.01   | 64.83  | 56.87   | 49.97   | 43.99   | 38.80   | 34,31   | 30,41    |
| (g) Fluxo de Caixa Operacional:<br>$(e)-(f)$                      |         | 134,95 | 118.31  | 103.63  | 90,69  | 79.29   | 69.24   | 60.38   | 52,57   | 45,69   | 39,63    |
| (h) Partic. Lucros e Resultados (25%)                             |         | 33.74  | 29.58   | 25.91   | 22.67  | 19.82   | 17.31   | 15.09   | 13.14   | 11.42   | 9,91     |
| (i) Fluxo de Caixa Líquido (E[FC]): (g)-(h)                       |         | 101.21 | 88,73   | 77.72   | 68.02  | 59.47   | 51,93   | 45.28   | 39,43   | 34,27   | 29,72    |
| (i) Valor Presente (E[VP]) FC <sub>t</sub> até FC <sub>t=10</sub> | 404.05  | 444.45 | 377.57  | 317.72  | 264.00 | 215.57  | 171.72  | 131,77  | 95,14   | 61,28   | 29,72    |
| (k) Taxa E[FC]/E[VP]: $(i)/(i)$                                   |         | 0.23   | 0.24    | 0.24    | 0.26   | 0.28    | 0.30    | 0.34    | 0.41    | 0.56    | 1,00     |
| (I) Investimentos                                                 | 250.00  |        |         |         |        |         |         |         |         |         |          |
| $EIVPL1 = EIVPI - I$                                              | 154,05  |        |         |         |        |         |         |         |         |         |          |

Tabela 5 – Fluxos de Caixa Esperados para o Projeto E1 (em US\$MM)

\* Nível de Produção<sub>t=1</sub> = Taxa de Produção Inicial (10%)\*Reservas<sub>t=1</sub>. Entre t=-2 e t=10, Nível de Produção<sub>t</sub> = Revervas<sub>t-1</sub>\*[1-Taxa de Queda (15%)].

Procede-se da mesma forma para calcular os E[VP] e E[VPL] dos outros projetos. Na Tabela 6, se apresentam tais resultados, com distintos anos para início do projeto. Como informação inicial, tanto os projetos de campos de petróleo como os de refinarias podem ser executados até o ano 2. Utiliza-se a nomenclatura Ei(*t'*) e Ri(*t'*), que indica que o projeto Ei ou Ri está sendo iniciado no período *t'* (i=1,2,3 e *t'*=0,1,2).

| Projeto |        | $E[VP_t]$ | $E[VPL_f]$ | E[VP <sub>0</sub> ] | E[VPL <sub>0</sub> ] | Projeto |        | $E[VP_t]$ | $E[VPL_t]$ | E[VP <sub>0</sub> ] | E[VPL <sub>0</sub> ] |
|---------|--------|-----------|------------|---------------------|----------------------|---------|--------|-----------|------------|---------------------|----------------------|
| E1(0)   | 250,00 | 404,05    | 154,05     | 404,05              | 154,05               | R1(0)   | 150,00 | 161,88    | 11,88      | 161,88              | 11,88                |
| E1(1)   | 262,50 | 419,54    | 157,04     | 399,56              | 149,56               | R1(1)   | 157,50 | 194,95    | 37,45      | 185,66              | 35,66                |
| E1(2)   | 275,63 | 435,56    | 159,93     | 395,06              | 145,06               | R1(2)   | 165,38 | 230,06    | 64,68      | 208,67              | 58,67                |
| E2(0)   | 500,00 | 808,65    | 308,65     | 808,65              | 308,65               | R2(0)   | 160,00 | 224,69    | 64,69      | 224,69              | 64,69                |
| E2(1)   | 525,00 | 851,94    | 326,94     | 811,37              | 311,37               | R2(1)   | 168,00 | 262,71    | 94,71      | 250,20              | 90,20                |
| E2(2)   | 551,25 | 897,09    | 345,84     | 813,69              | 313,69               | R2(2)   | 176,40 | 303,08    | 126,68     | 274,90              | 114,90               |
| E3(0)   | 135,00 | 282,76    | 147,76     | 282,76              | 147,76               | R3(0)   | 80,00  | 139,32    | 59,32      | 139,32              | 59,32                |
| E3(1)   | 141,75 | 294,82    | 153,07     | 280,78              | 145,78               | R3(1)   | 84,00  | 164,01    | 80,01      | 156,20              | 76,20                |
| E3(2)   | 148,84 | 307,31    | 158,47     | 278,74              | 143,74               | R3(2)   | 88,20  | 190,25    | 102,05     | 172,56              | 92,56                |

Tabela 6 – Valores de Mercado (VP) e Valores Presentes Líquidos (VPL) dos Projetos (US\$MM)

 $*$  Em negrito os E[VP<sub>0</sub>] e E[VPL<sub>0</sub>] maiores em um determinado t para cada projeto.

Para poder comparar os distintos  $E[VP_{t'}]$  e  $E[VPL_{t'}]$  é necessário que estes se encontrem em um mesmo período base. Para isso, descontam-se tais valores para o período zero, usando a taxa livre de risco (E[VPL<sub>0</sub>]=(1+*r*<sub>*f*</sub><sup>-*i*</sup>×E[VPL<sub>t</sub>]). Observa-se na Tabela 6 que os projetos iniciados nos períodos *t'*= 0,1, e 2, resultam em valores de mercado E[VP<sub>0</sub>] e Valores Presente Líquido E[VPL<sub>0</sub>] diferentes a cada período, sendo um deles o maior. Se a escolha do tempo de início do projeto for feita exclusivamente por este critério, não seria necessário fazer nenhuma otimização. Mas a análise feita através da medida Omega (Ω) não se guia pela média, senão emprega toda a distribuição dos VPL<sub>0</sub>, dos projetos que compõem o portfólio (P). O modelo de otimização é como descrito pela função objetivo 14 e a restrição 16, e estipulou-se L=0, isto é, que o investidor como mínimo não deseja ter perdas ao investir nesse portfólio.

A maneira de comparação, fez-se também a otimização do portfólio pela teoria Média-Variância de [Markowitz \(1952\).](#page-20-0) Nesse caso, o modelo de otimização procura encontrar a mínima variância do portfólio, independente da forma das distribuições de VPL<sup>0</sup> dos projetos (minimizando a Equação 18). Os resultados alcançados em ambos os modelos de otimização, são resumidos na Tabela 7.

|         | Período                               | Média-                                             | Omega                                                         |                | Período                                                                                  | Média-    | Omega    |
|---------|---------------------------------------|----------------------------------------------------|---------------------------------------------------------------|----------------|------------------------------------------------------------------------------------------|-----------|----------|
| Projeto | de Início                             | Variância                                          | $(L=0)$                                                       | Projeto        | de Início                                                                                | Variância | $(L=0)$  |
|         | $w_{10}$                              | $\theta$                                           | 1                                                             |                | $w_{40}$                                                                                 | 1         | 1        |
| E1      | $w_{11}$                              | $\Omega$                                           | $\theta$                                                      | R <sub>1</sub> | $w_{41}$                                                                                 | $\Omega$  | $\theta$ |
|         | $w_{12}$                              | 1                                                  | $\theta$                                                      |                | $w_{42}$                                                                                 | $\theta$  | $\theta$ |
|         | $w_{20}$                              | $\theta$                                           | $\theta$                                                      |                | $w_{50}$                                                                                 | 1         | 1        |
| E2      | $w_{21}$                              | $\theta$                                           | $\theta$                                                      | R <sub>2</sub> | $w_{51}$                                                                                 | $\theta$  | $\theta$ |
|         | $w_{22}$                              | $\mathbf{1}$                                       | $\mathbf{1}$                                                  |                | $w_{52}$                                                                                 | $\Omega$  | $\theta$ |
|         | $\n  w_{30}\n$                        | $\theta$                                           | 1                                                             |                | $w_{60}$                                                                                 | 1         | 1        |
| E3      | $w_{31}$                              | $\theta$                                           | 0                                                             | R <sub>3</sub> | $w_{61}$                                                                                 | $\Omega$  | $\theta$ |
|         | $w_{32}$                              | 1                                                  | $\theta$                                                      |                | $w_{62}$                                                                                 | $\theta$  | $\theta$ |
|         |                                       | Otimização por Média-Variância:                    |                                                               |                |                                                                                          |           |          |
|         |                                       |                                                    |                                                               |                | $E[VPL_P] = E[VPL_{E1(2),0}] + E[VPL_{E2(2),0}] + E[VPL_{E3(2),0}] + E[VPL_{R1(0),0}] +$ |           |          |
|         |                                       |                                                    | $E[VPL_{R2(0)},0]$ + $E[VPL_{R3(0)},0]$ = <b>US\$MM 738,4</b> |                |                                                                                          |           |          |
|         |                                       | $\sqrt{Vari}$ ância <sub>P</sub> = US\$MM 1.926,29 |                                                               |                |                                                                                          |           |          |
|         |                                       | Indice Omega $(L=0) = EC/ES = 2.96$                |                                                               |                |                                                                                          |           |          |
|         |                                       | Otimização por Omega (L=0):                        |                                                               |                |                                                                                          |           |          |
|         |                                       |                                                    |                                                               |                | $E[VPL_P] = E[VPL_{E1(0),0}] + E[VPL_{E2(2),0}] + E[VPL_{E3(0),0}] + E[VPL_{R1(0),0}] +$ |           |          |
|         |                                       |                                                    | $E[VPL_{R2(0),0}]$ + $E[VPL_{R3(0),0}]$ = <b>US\$MM 751,4</b> |                |                                                                                          |           |          |
|         | $\sqrt{Vari}$ ância p = US\$ 1.934,21 |                                                    |                                                               |                |                                                                                          |           |          |
|         |                                       | Índice Omega (L=0) = $EC/ES = 2,99$                |                                                               |                |                                                                                          |           |          |

Tabela 7 – Resultados da otimização pelos modelos Média-Variância e Omega (L=0)

Observa-se como os resultados variam de uma metodologia para outra. O  $w_{ii'}$  quando é igual a 1, indica que o projeto *j* deve ser iniciado em período *t'*. Usando a metodologia de Média-Variância, por exemplo, se detectou que o projeto E1 deverá ser iniciado em *t'*=2 (*w12*=1), mas a otimização pelo Omega indica que deverá se iniciar em t=0.

A distribuição de valores presente líquido do portfólio VPL<sub>P</sub> (Equação 15) é formado pela soma das distribuições de VPL<sub>0</sub> dos projetos iniciados nos períodos que a otimização determinou. Assim, a média da distribuição de VPL<sub>P</sub> do portfólio (E[VPL<sub>P</sub>]) é a soma das médias dos VPL<sup>0</sup> desses projetos, como é mostrado no final da Tabela 7. Também se aprecia que a metodologia Média-Variância encontra o portfólio com a menor variância, mas seu índice Omega (EC/ES) comparado com o obtido usando a otimização do Omega (L=0) é menor (2,96 vs. 2,99). A relação de ganhos ponderados (EC) vs. perdas ponderadas (ES) é melhor quando se faz a otimização usando a medida Omega, em especial quando as distribuições não apresentam normalidade.

### **Etapa III: Otimização do Portfólio com Opções Reais**

#### *Primeiro passo: Determinação do Valor de Mercado dos Projetos e sua Volatilidade*

Na primeira Etapa da Metodologia já foi adiantado o cálculo do Valor de Mercado dos projetos ( $E[VP_r]$ ). Eles são exibidos na Tabela 6.

A seguir, calculam-se as volatilidades dos projetos, no seu respectivo tempo de início (determinado na Etapa 2), isto é E1(0), E2(2), E3(0), R1(0), R2(0) e R3(0). Aplicando o método de [Brandão et al. \(2005a\),](#page-19-10) simulando simultaneamente os fluxos de caixa de todos os projetos, para capturar o efeito da correlação entre as variáveis de risco, chegam-se aos resultados exibidos na Tabela 8.

Tabela 8 – Volatilidade dos Projetos, método BDH (Brandão et al., 2005a).

| Projeto                                                     | E1(0) | E2(2)  | E3(0) | R1(0) | R2(0)                                            | R3(0) |
|-------------------------------------------------------------|-------|--------|-------|-------|--------------------------------------------------|-------|
| $\blacktriangledown$ Volatilidade $\lfloor 23,76\% \rfloor$ |       | 18,98% |       |       | $19,17\%$   $149,52\%$   $130,17\%$   $131,98\%$ |       |

## *Segundo passo: Determinação das Correlações entre Projetos*

Aplicando a Equação 12 obtêm-se os valores de mercado *VPij* , para cada um dos projetos *j*, em uma determinada simulação i. Deve-se simular um número grande de tal maneira a obter uma distribuição de *VP<sup>j</sup>* . É por meio dos valores obtidos nas simulações que são calculadas as correlações entre os projetos, que é exibido na Tabela 9.

Tabela 9 – Coeficientes de correlação entre os *VP<sup>j</sup>* dos Projetos

|                                | $\mathbf{VP}_{\mathrm{E1(0)}}$ | $\mathrm{VP}_{\mathrm{E2(2)}}$ | VP <sub>E3(0)</sub> | $VP_{R1(0)}$ | $VP_{R2(0)}$ | $VP_{R3(0)}$ |
|--------------------------------|--------------------------------|--------------------------------|---------------------|--------------|--------------|--------------|
| $\mathbf{VP}_{\mathrm{E1(0)}}$ | 1,0000                         | 0,7241                         | 0,8644              | $-0,2252$    | $-0,3250$    | $-0,2006$    |
| $\mathbf{VP}_{\mathrm{E2(2)}}$ | 0,7241                         | 1,0000                         | 0,5942              | $-0,3006$    | $-0,3421$    | $-0,2257$    |
| $\mathrm{VP}_{\mathrm{E}3(0)}$ | 0,8644                         | 0,5942                         | 1,0000              | $-0,1942$    | $-0,2956$    | $-0,2344$    |
| $VP_{R1(0)}$                   | $-0,2252$                      | $-0,3006$                      | $-0,1942$           | 1,0000       | 0,6778       | 0,5590       |
| $VP_{R2(0)}$                   | $-0,3250$                      | $-0,3421$                      | $-0,2956$           | 0,6778       | 1,0000       | 0,7678       |
| $\mathbf{VP}_{\mathrm{R}3(0)}$ | $-0,2006$                      | $-0,2257$                      | $-0,2344$           | 0,5590       | 0,7678       | 1,0000       |

\* O número entre os parêntesis indica o período no qual o projeto é iniciado

### *Terceiro passo: Determinação do Valor de Mercado dos Projetos com Opções*

Na Tabela 10 resume-se a informação básica dos projetos, para serem modelados como ativos negociáveis usando um processo estocástico MGB (Equação 20). Além disso, considere-se uma taxa livre de risco (*r<sup>f</sup>* ) igual a 5%, as volatilidades dos projetos da Tabela 8, e as correlações entre projetos da Tabela 9.

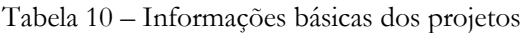

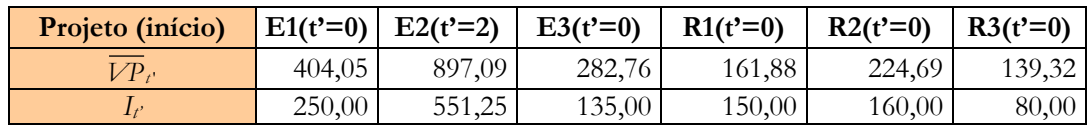

Suponha-se que a empresa no ano 5, considere a possibilidade de exercer diversas opções que possam vir aumentar o valor dos seus projetos. Tais opções são apresentadas na Tabela 11.

Tabela 11 – Opções a serem inseridas nos projetos no ano 5

| Projeto            | $E1(t'=0)$ | $E2(t'=2)$ | $E3(t'=0)$ | $R1(t'=0)$ | $R2(t'=0)$ | $R3(t'=0)$ |
|--------------------|------------|------------|------------|------------|------------|------------|
| Opção de Expansão  |            |            |            |            |            |            |
| Fator Expansão     | 1,33       | 1,33       | 1,50       | 1,70       | 1,33       | 1,20       |
| Custo da Expansão  | 40,00      | 110,00     | 40,00      | 50,00      | 30,00      | 30,00      |
| Opção de Contração |            |            |            |            |            |            |
| Fator Contração    | 0,75       | 0,75       | 0,75       | 0,80       | 0,75       | 0,50       |
| Ganhos Obtidos     | 50,00      | 140,00     | 45,00      | 100,00     | 70,00      | 70,00      |
| Opção de Abandono  |            |            |            |            |            |            |
| Valor de Resgate   | 100,00     | 350,00     | 110,00     | 120,00     | 90,00      | 80,00      |

Estas opções são mutuamente exclusivas, isto é, a decisão a ser tomada no ano 5 é exercer aquela opção que maximize o valor do projeto nesse ano, ou simplesmente não exercer nenhuma opção. Para cada projeto são feitas simulações neutro ao risco do seu valor de mercado para encontrar o valor do projeto com opções. Na Tabela 12 é ilustrado o formato utilizado para avaliar o valor das opções nos projetos, exemplificando o projeto E1.

| Projeto                                      | $E1(t'=0)$                                            |        | Ano                                                                | $t = 0$ | l = 1  | $t = 2$ | $t = 3$ | $t = 4$         | $t = 5$ | $t = 6$  | t = 7                                    | $t = 8$ | $t = 9$ | $t = 10$ |
|----------------------------------------------|-------------------------------------------------------|--------|--------------------------------------------------------------------|---------|--------|---------|---------|-----------------|---------|----------|------------------------------------------|---------|---------|----------|
| VP <sub>0</sub>                              | 404,05                                                |        | Divids. $(\delta_i)$                                               | 0,00    | 0,2277 | 0,2350  | 0,2446  | 0,2577          | 0.2759  | 0,3024   | 0,3436                                   | 0,4144  | 0,5591  | 1,000    |
| ľf                                           | 5,00%                                                 |        | VP <sub>t</sub>                                                    | 404,05  | 413,59 | 326,94  | 256,02  | 197,95          | 173,19  | 128,37   | 91,67                                    | 61,59   | 36,92   | 16,66    |
| $\sigma_{E1}$                                | 23,09%                                                |        | $E[VP_t]$                                                          | 404,05  | 424.76 | 344,85  | 277,34  | 220,23          | 171,87  | 130.84   | 95,96                                    | 66,21   | 40.76   | 18,89    |
|                                              | 250,00                                                |        | $E[FC_t]$                                                          | 0,00    | 96,73  | 81,04   | 67,85   | 56,74           | 47.41   | 39,57    | 32,97                                    | 27.44   | 22,79   | 18,89    |
| $\overline{VPL}_0 =$                         | 154,05                                                |        |                                                                    |         |        |         |         |                 | 146,73  | Expansão |                                          |         |         |          |
|                                              |                                                       |        |                                                                    |         |        |         |         |                 | 173,19  |          | Contração (nesta simulação ficou melhor) |         |         |          |
|                                              | Valor das Opções $\overline{OR}$                      | 22,86  | $\overline{OR} = \exp(-5r_f) \times (\overline{VP}_5^* - E[VP_5])$ |         |        |         |         |                 | 141.49  | Abandono |                                          |         |         |          |
|                                              | $\overline{VP}^*_0 = \overline{VP}_0 + \overline{OR}$ | 426,91 |                                                                    |         |        |         |         |                 | 150.42  |          | Continua sem exercer opção               |         |         |          |
| $\overline{VPL}_0^* = \overline{VP}_0^* - I$ |                                                       | 176.91 |                                                                    |         |        |         |         | $\sqrt[t]{P_5}$ | 201.22  |          |                                          |         |         |          |

Tabela 12– Simulação de caminhos do valor de mercado, com opções embutidas para o projeto E1

\*  $\overline{\nu_{Ps}}$  é o valor médio do projeto simulado neutro ao risco no ano 5, considerando a possibilidade de escolher entre três opções ou não.

### *Quarto passo: Determinação dos Valores Presente Líquido (VPL)*

Tal como mostrado na Tabela 12, procede-se a calcular os valores de mercado do projeto e os valores presente líquido dos projetos com opções reais do portfólio.

A Tabela 13 exibe os resultados obtidos para os seis projetos. Como era esperado, o valor presente líquido do portfólio sem opções no ano zero (751,39), é menor do que o VPL do portfólio com as opções (1.114,24).

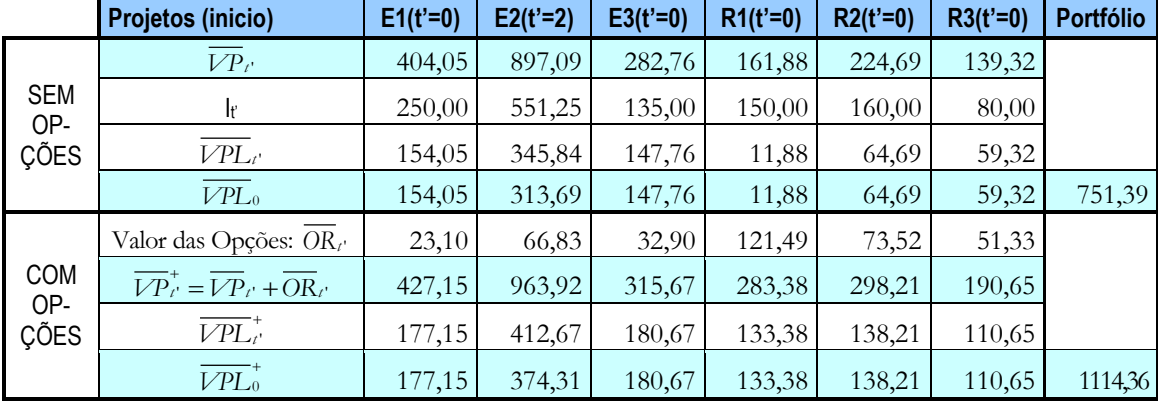

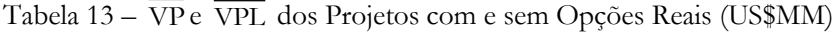

A presença de opções reais sempre acrescenta valor aos projetos e inclusive mudam as expectativas inicias sobre eles. Por exemplo, o menor  $\overline{VPL}_0$  dos projetos de campos de exploração sem a presença das opções reais corresponde ao projeto E3 (147,76), mas ao levar em conta as opções reais E3 eleva de valor (180,67) e fica com  $\overline{VPL}_0^+$  maior do que E1. Nos projetos de Refinarias acontece uma situação similar, o projeto R1 apresenta o menor  $\overline{VPL}_0$ , mas incluindo as opções reais o de menor  $\overline{\textit{VPL}}_{0}^{+}$  passa a ser o projeto R3.

### *Quinto passo: O Modelo de Otimização do Portfólio com Opções Reais*

Uma vez definida a distribuição de  $VPL_0^+$  de cada projeto, determina-se a distribuição de VPL do portfólio P com opções reais ( $VPL_p^+$ ), somando as distribuições de  $VPL_0^+$  dos projetos. Com a distribuição de *VPL<sup>P</sup>* já é possível calcular as medidas ES e EC para realizar a otimização pela medida Omega. No exemplo que está sendo apresentado irão se incluir todos

os projetos no portfólio, portanto, não há necessidade de realizar a otimização (função objetivo 25), e a variável binária *v<sup>j</sup>* seria igual a 1 para todo projeto j (restrição 27).

Na Figura 2 são ilustradas as distribuições do portfólio sem opções reais, com opções reais e a distribuição de opções reais (OR). Os valores médios de tais distribuições são 751,39, 1.114,36 (vistos na Tabela 13) e 362,97 (1.114,36 – 751,39) respectivamente, todo em US\$MM.

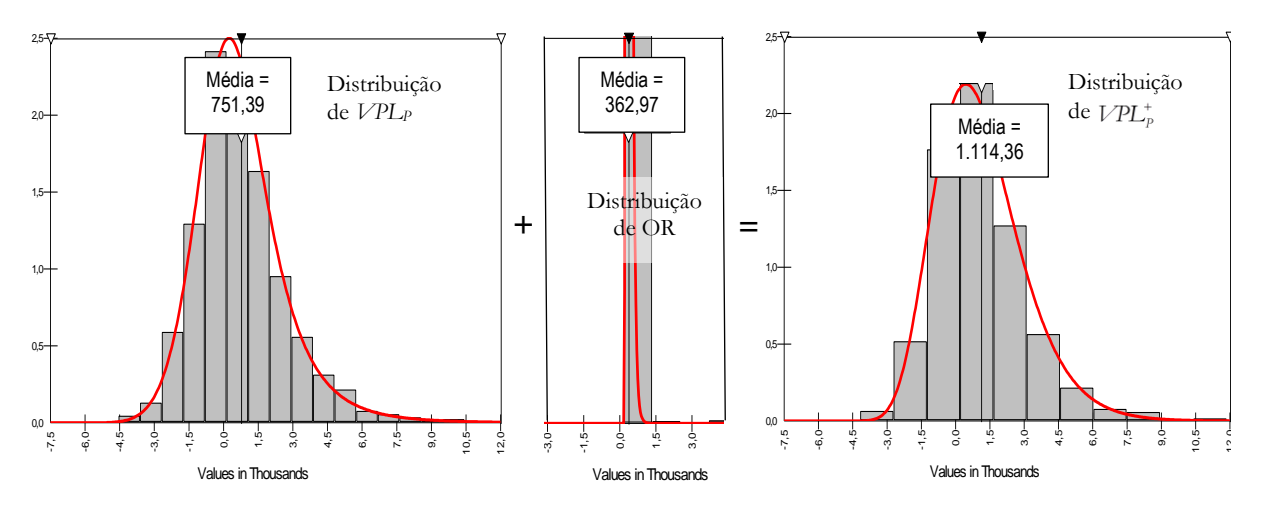

**Figura 2 –** Distribuição de VPL do portfólio com e sem opções reais (OR)

Na figura 3, observa-se os valores que tomam ES e o índice Omega (Ω) a medida que se varia o parâmetro L (VPL que divide a distribuição em área de ganhos e perdas).

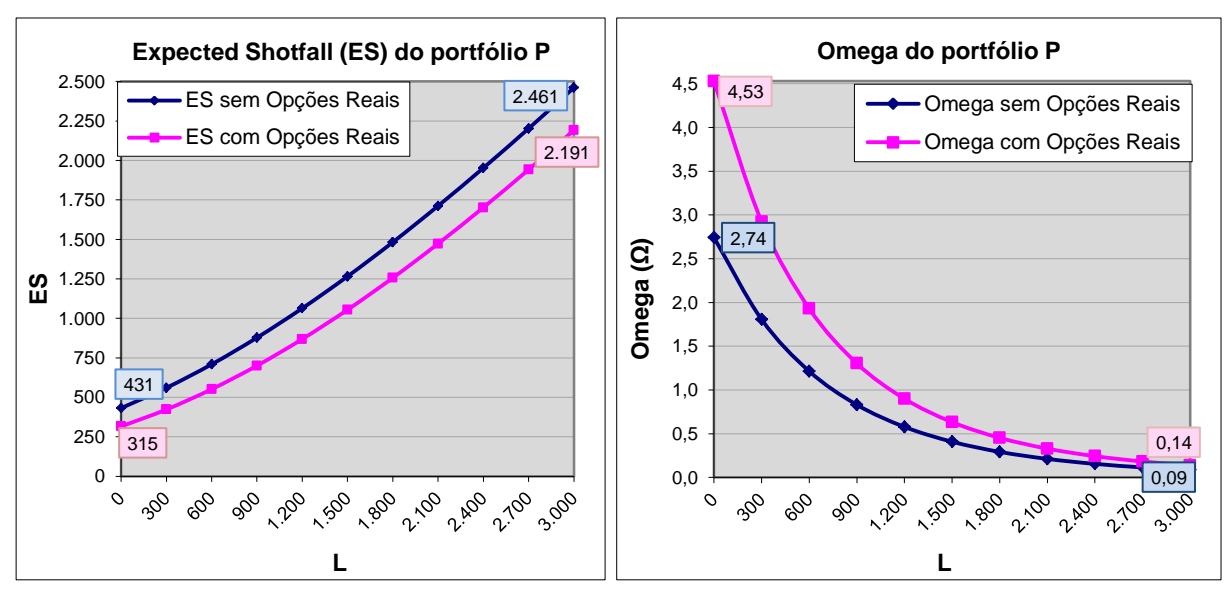

**Figura 3** – ES e Omega do portfólio com e sem Opções Reais

De acordo com a Figura 3, para um mesmo nível de L, o risco (ES) é sempre menor no portfolio com opções reais e, por conseguinte, a sua medida Omega (Ω) fica sempre maior. Isto é certamente coerente, dado que a distribuição de valores das opções reais do portfólio possui só valores positivos, que ao serem somados à distribuição de VPL<sub>P</sub>, faz com que diminuam as perdas nos cenários negativos, e aumentem os ganhos nos cenários positivos (acima do valor do L). A otimização via Omega consegue capturar os efeitos das mudanças nos formatos das distribuições de valores, o que não é realizada pela metodologia clássica de Média-Variância.

### **6. Conclusões**

A correta análise do risco, do ganho e da performance de um portfólio de projetos de investimento (portfólio de ativos reais) é de crucial importância na tomada de decisões. Quanto mais flexíveis sejam as técnicas e/ou modelos de avaliação, melhor será a capacidade de reação da empresa diante de circunstâncias favoráveis ou desfavoráveis do ambiente.

Neste trabalho foi apresentada uma metodologia para a composição de um portfólio de investimentos incluindo opções reais, tendo como princípio a suposição *Marketed Asset Disclaimer* [\(Copeland & Antikarov, 2003\)](#page-19-6), estendendo a sua aplicação de um projeto para vários correlacionados em um portfólio. Adicionalmente se propõe a otimização usando a medida de performance Omega (Ω), a qual leva em consideração todo o formato da distribuição de VPL (e não simplesmente a média e variância), e pela sua maximização se identificam os projetos que comporão o portfólio. Certamente seu emprego é apropriado nos casos em que não existe a normalidade das distribuições de ganhos e perdas, como acontece na maioria de casos práticos. A abordagem via Simulação de Monte Carlo visa facilitar a modelagem de inúmeros cenários e variáveis estocásticas de preços de venda dos produtos, custos de produção, níveis de produção, etc. Da mesma forma, a inclusão e cálculo do valor das opções reais nos projetos são feitos facilmente por meio da simulação. As opções reais exemplificadas foram do tipo europeias de escala, isto é, que aumentam ou reduzem o valor do projeto, mas poderiam ser modeladas outras opções reais, como opções sequenciais, simultâneas, de troca de insumos, etc., e do tipo americanas também. Quanto mais complexas as opções reais a serem consideradas, demandará principalmente um maior esforço computacional no cálculo.

### **7. Referências Bibliográficas**

- <span id="page-19-5"></span>Anand, J., Oriani, R., & Vassolo, R. S. (2007). Managing a portfolio of real options. *Advances in Strategic Management, 24*, 275-303.
- <span id="page-19-3"></span>Bhattacharyya, R., Chatterjee, A., & Kar, S. (2010). Uncertainty theory based novel multiobjective optimization technique using embedding theorem with application to R & D project portfolio selection. *Applied Mathematics, 1*(03), 189.
- <span id="page-19-10"></span>Brandão, L. E., Dyer, J. S., & Hahn, W. J. (2005a). Response to Comments on Brandão et al.(2005). *Decision Analysis, 2*(2), 103-109.
- <span id="page-19-9"></span>Brandão, L. E., Dyer, J. S., & Hahn, W. J. (2005b). Using binomial decision trees to solve realoption valuation problems. *Decision Analysis, 2*(2), 69-88.
- <span id="page-19-8"></span>Brealey, R., Myers, S., & Allen, F. (2011). *Principles of Corporate Finance* (10th ed.). New York, NY: McGraw-Hill/Irwin.
- <span id="page-19-4"></span>Brosch, R. (2001). Portfolio-aspects in real options management: Working Paper Series: Finance & Accounting, Johann Wolfgang Goethe-Universität Frankfurt a. M.
- <span id="page-19-0"></span>Carazo, A. F., Gómez, T., Molina, J., Hernández-Díaz, A. G., Guerrero, F. M., & Caballero, R. (2010). Solving a comprehensive model for multiobjective project portfolio selection. *Computers & Operations Research, 37*(4), 630-639. doi: <http://dx.doi.org/10.1016/j.cor.2009.06.012>
- <span id="page-19-6"></span>Copeland, T. E., & Antikarov, V. (2003). *Real options : a practitioner's guide*. New York: Texere.
- <span id="page-19-7"></span>Dixit, A. K., & Pindyck, R. S. (1994). *Investment under Uncertainty*. Princeton: Princeton University Press.
- <span id="page-19-2"></span>Hassanzadeh, F., Modarres, M., Nemati, H. R., & Amoako-Gyampah, K. (2014). A robust R&D project portfolio optimization model for pharmaceutical contract research organizations. *International Journal of Production Economics, 158*, 18-27. doi: <http://dx.doi.org/10.1016/j.ijpe.2014.07.001>
- <span id="page-19-1"></span>Hassanzadeh, F., Nemati, H., & Sun, M. (2014). Robust optimization for interactive multiobjective programming with imprecise information applied to R& D project

portfolio selection. *European Journal of Operational Research, 238*(1), 41-53. doi: <http://dx.doi.org/10.1016/j.ejor.2014.03.023>

- <span id="page-20-3"></span>Heidenberger, K., & Stummer, C. (1999). Research and development project selection and resource allocation: a review of quantitative modelling approaches. *International Journal of Management Reviews, 1*(2), 197-224.
- <span id="page-20-16"></span>Ick, M., & Nowak, E. (2006). Omega based portfolio optimization – A simulation study on private equity investments: Working Paper University of Lugano, Switzerland.
- <span id="page-20-17"></span>Johnston, J., & DiNardo, J. (1997). *Econometric Methods* (4 ed.): McGraw-Hill.
- <span id="page-20-15"></span>Kazemi, H., Schneeweis, T., & Gupta, R. (2003). *Omega as a Performance Measure*. Working Paper. University of Massachusetts, Isenberg School of Management. Amherst, Massachussetts. Retrieved from [http://www.performance](http://www.performance-measurement.org/KazemiSchneeweisGupta.pdf)[measurement.org/KazemiSchneeweisGupta.pdf](http://www.performance-measurement.org/KazemiSchneeweisGupta.pdf)
- <span id="page-20-1"></span>Keating, C., & Shadwick, W. F. (2002). A universal performance measure. *Journal of performance measurement, 6*(3), 59-84.
- <span id="page-20-9"></span>Magazzini, L., Pammolli, F., & Riccaboni, M. (2015). Real Options and Incremental Search in Pharmaceutical R&D Project Portfolio Management. *Creativity and Innovation Management*.
- <span id="page-20-4"></span>Mansini, R., Ogryczak, W., & Speranza, M. G. (2014). Twenty years of linear programming based portfolio optimization. *European Journal of Operational Research, 234*(2), 518-535. doi:<http://dx.doi.org/10.1016/j.ejor.2013.08.035>
- <span id="page-20-0"></span>Markowitz, H. (1952). Portfolio Selection. *Journal of Finance, 7*(1), 77-91.
- <span id="page-20-6"></span>Medaglia, A. L., Graves, S. B., & Ringuest, J. L. (2007). A multiobjective evolutionary approach for linearly constrained project selection under uncertainty. *European Journal of Operational Research, 179*(3), 869-894. doi:<http://dx.doi.org/10.1016/j.ejor.2005.03.068>
- <span id="page-20-5"></span>Modarres, M., & Hassanzadeh, F. (2009). A Robust Optimization Approach to R&D Project Selection. *World Applied Sciences Journal, 7*(5), 582-592.
- <span id="page-20-10"></span>Mun, J. (2010). *A primer on applying Monte Carlo simulation, real options analysis, knowledge value added, forecasting, and portfolio optimization.* Naval Postgraduate School.
- <span id="page-20-2"></span>PMI. (2013). *A Guide to the Project Management Body of Knowledge: PMBOK(R) Guide* (5 ed.): Project Management Institute.
- <span id="page-20-11"></span>Samuelson, P. A. (1965). Proof That Properly Anticipated Prices Fluctuate Randomly. *Industrial Management Review, Vol. 6*(2), pp. 41.
- <span id="page-20-12"></span>Sefair, J. A., & Medaglia, A. L. (2005). *Towards a model for selection and scheduling of risky projects.* Paper presented at the Systems and Information Engineering Design Symposium, 2005 IEEE.
- <span id="page-20-13"></span>Sharpe, W. F. (1966). Mutual Fund Performance. *Journal of Business, 39*(1), 119.
- <span id="page-20-7"></span>Smith, J., & Thompson, R. (2008). Managing a portfolio of real options: Sequential exploration of dependent prospects. *The Energy Journal*, 43-61.
- <span id="page-20-18"></span>Smith, J. E. (2005). Alternative Approaches for Solving Real-Options Problems: (Comment on Brandao et al. 2005). *Decision Analysis, 2*(2), 89-102. doi: 10.1287/deca.1050.0041
- <span id="page-20-14"></span>Sortino, F. A., & Price, L. N. (1994). Performance Measurement in a Downside Risk Framework. *The Journal of Investing, 3*(3), 55-64. doi: 10.3905/joi.3.3.59
- <span id="page-20-8"></span>Van Bekkum, S., Pennings, E., & Smit, H. (2009). A real options perspective on R&D portfolio diversification. *Research Policy, 38*(7), 1150-1158. doi: <http://dx.doi.org/10.1016/j.respol.2009.03.009>